InternetExplorer7 PDF

## https://www.100test.com/kao\_ti2020/606/2021\_2022\_\_E6\_9C\_80\_ E7\_89\_9BInte\_c98\_606866.htm

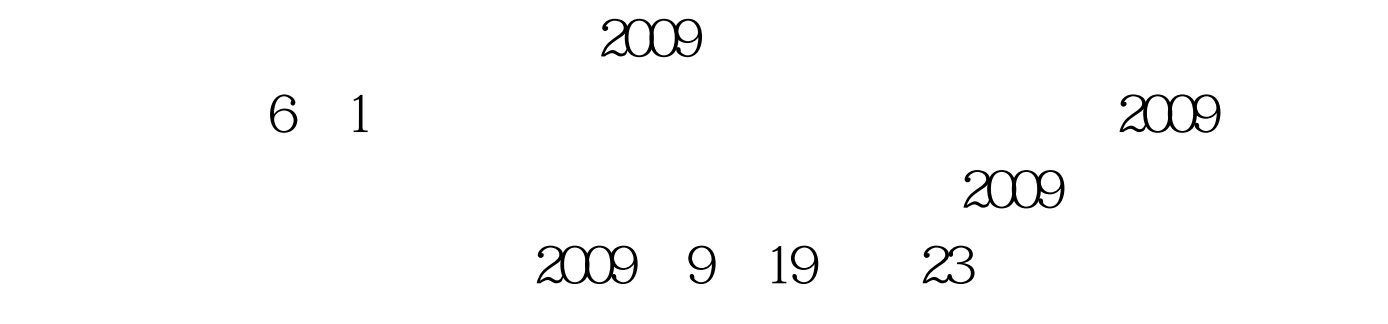

Internet Explorer 7

Internet Explorer 7 http://www.finternet Explorer 7 ALT ENTER ALT H: " " ALT +HOME:浏览主页 ALT+J:打开RSS菜单 ALT+L:打开" " ALT ALT M Home" ALT N ALT +O:打开工具栏上的"工具"菜单 ALT+P:打开"页面" ALT R: " " ALT ALT T  $\hspace{1cm}$  "  $\hspace{1cm}$  CTRL 0: 100 CTRL A

CTRL C: C: CTRL E CTRL F: CTRL F5: CTRL H: " CTRL I: " CTRL to the contract of the CTRL N CTRL O: CTRL P: CTRL 10 CTRL S CTRL SHIFT TAB  $CTRL$  TAB: CTRL V CTRL W: CTRL X:  $END$ : END: ENTER:  $\text{ESC}$ : F1: " F11:  $F11 = F5$ 面 F6:在框架和浏览元素向前(仅在选项卡浏览禁用时可用 HOME: PAGE DOWN: PAGE UP: SHIFT F10: SHIFT TAB: TAB: TAB: 100Test

www.100test.com